# **Lifecycle Management** Android Mobile and Ubiquitous Games ICS 163 Donald J. Patterson

Elize El

#### Android documentation

# The Manifest

#### The Manifest

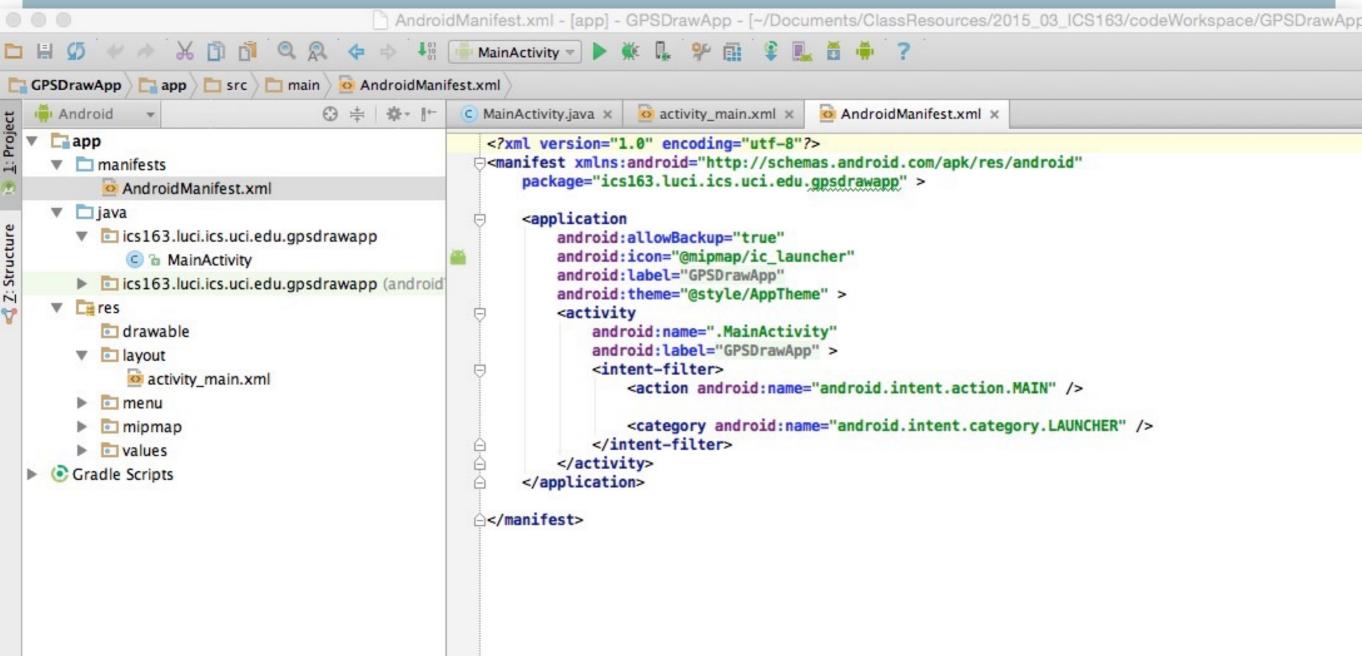

http://developer.android.com/training/basics/activity-lifecycle/starting.html

#### What are some ways that location is used in mobile dev?

### • Fused Location

- Sensor fusion from a variety of different location sources
- Asking for location based on high level concerns rather than technologies

- Geofencing
  - Setting up geographic triggers
- Activity Recognition

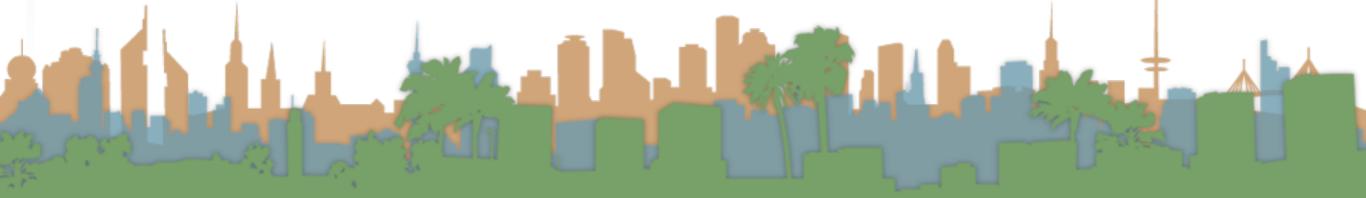

# Geofencing

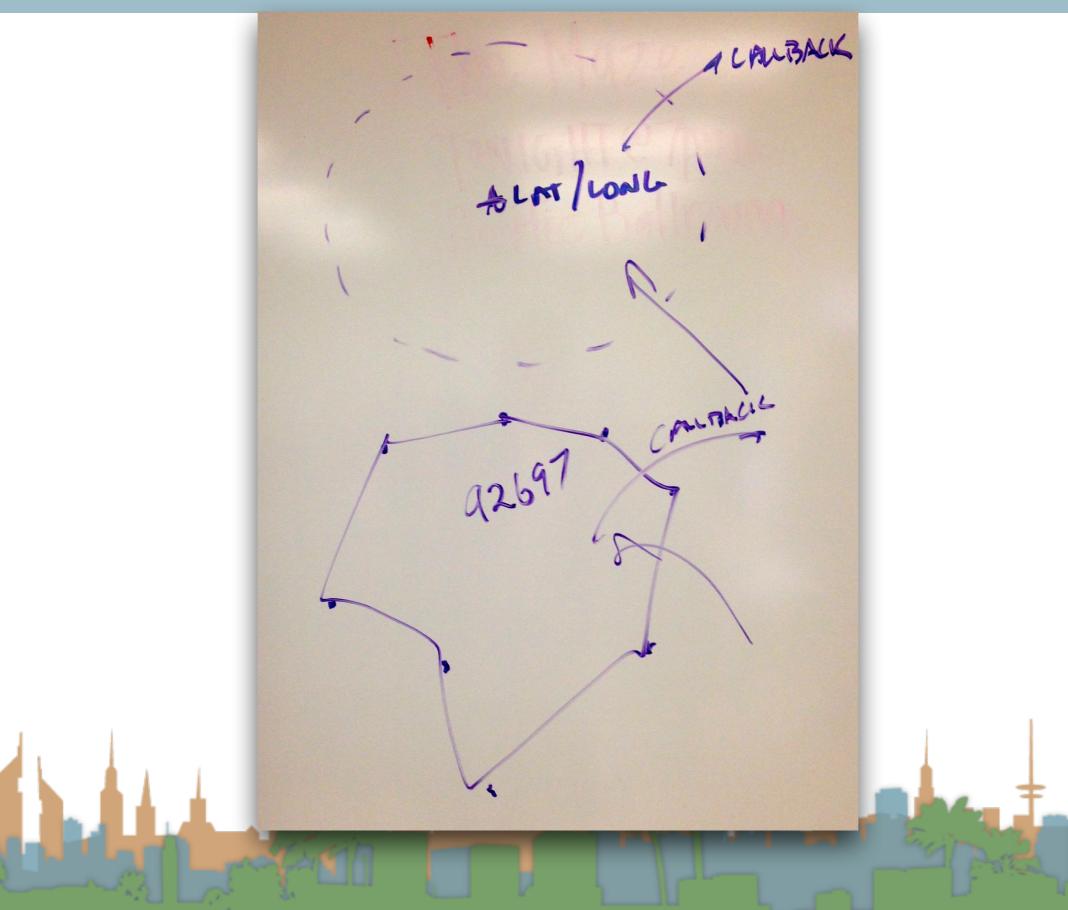

• In order to work with location more set up must be done

- The Google Play SDK must be installed
  - This library links the phone, the user and the location data tools together
  - Many location data tools are personalized
    - Frequently visited places
    - Recommended routes
    - Recommended destinations

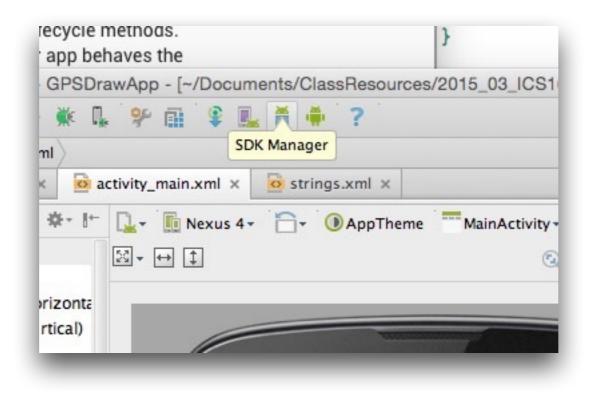

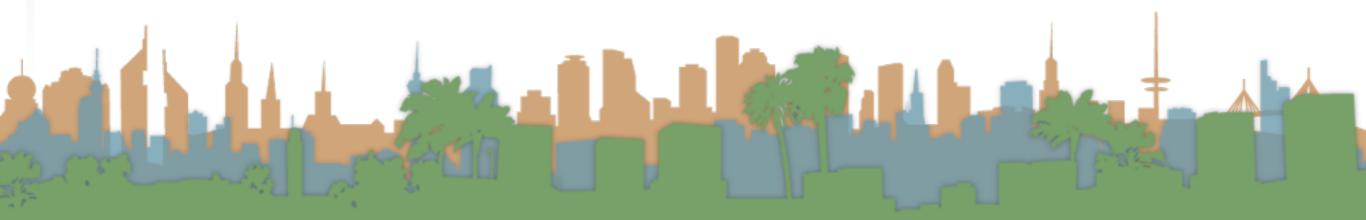

| ages                                                                         | 4.51     |      | 21-1                                                                                                    |                    |
|------------------------------------------------------------------------------|----------|------|----------------------------------------------------------------------------------------------------|--------------------|
| Name<br>Tools                                                                | API      | Rev. | Status                                                                                                    |                    |
|                                                                              |          |      |                                                                                                    |                    |
| Android 5.1.1 (API 22) Android 5.0.1 (API 21)                                |          |      |                                                                                                    |                    |
| Android 4.4W.2 (API 20)                                                      |          |      |                                                                                                    |                    |
| Android 4.4.2 (API 19)                                                       |          |      |                                                                                                    |                    |
| Android 4.3.1 (API 18)                                                       |          |      |                                                                                                    |                    |
| Android 4.2.2 (API 17)                                                       |          |      |                                                                                                    |                    |
| Android 4.1.2 (API 16)                                                       |          |      |                                                                                                    |                    |
| Android 4.0.3 (API 15)                                                       |          |      |                                                                                                    |                    |
| Android 2.3.3 (API 10)                                                       |          |      |                                                                                                    |                    |
| Android 2.2 (API 8)                                                          |          |      |                                                                                                    |                    |
| Extras                                                                       |          |      |                                                                                                    |                    |
| Android Support Repository                                                   |          | 12   | Reference in the second second |                    |
| Android Support Library                                                      |          | 22   | Not installed                                                                                                    |                    |
| <ul> <li>Google Play services</li> </ul>                                     |          | 23   | Not installed                                                                                                    |                    |
| Google Repository                                                            |          | 16   | Reference installed                                                                                                    |                    |
| Google Play APK Expansion Library                                            |          | 3    | Not installed                                                                                                    |                    |
| 🖬 Google Play Billing Library                                                |          | 5    | Not installed                                                                                                    |                    |
| Google Play Licensing Library                                                |          | 2    | Not installed                                                                                                    |                    |
| Android Auto API Simulators                                                  |          | 1    | Not installed                                                                                                    |                    |
| Google USB Driver                                                            |          | 11   | Not compatible with Mac OS                                                                                                    |                    |
| Google Web Driver                                                            |          | 2    | Not installed                                                                                                    |                    |
| Intel x86 Emulator Accelerator (HAXM inst<br>Intel x86 Emulator Accelerator) | staller) | 5.3  | Reference installed                                                                                                    |                    |
| v: 🔽 Updates/New 💟 Installed Select <u>New</u> or <u>I</u>                   | Updates  |      |                                                                                                    | Install 7 packages |
|                                                                              |          |      |                                                                                                    |                    |

- Android projects have to be packaged
  - This creates an ".apk" file
  - In that file are
    - a manifest
    - resources associated with your app
      - graphics, sounds, data files
    - compiled byte code
- "gradle" is the tool/language that describes how to package the ".apk"

• Gradle must be told to package the Google Play SDK

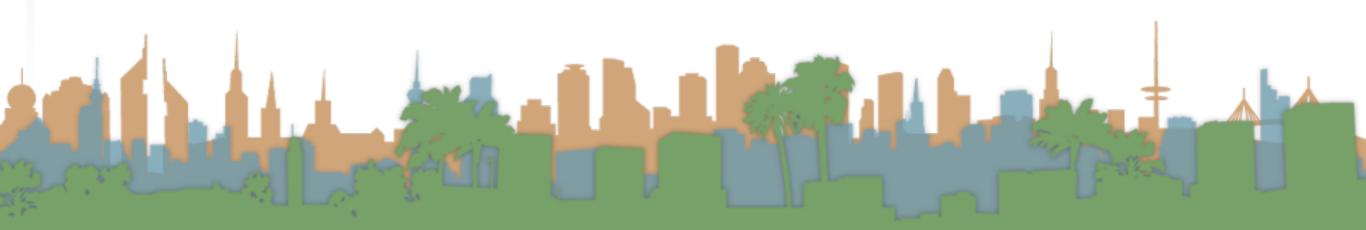

0.00

Q ....

#### 🛅 🗄 💋 🛷 🤌 🔏 🛅 🚳 🔍 🐥 💠 🦊 🎼 MainActivity 🚽 🕨 🌺 🗣 👫 🌹 🔜 著 🌞 ?

| נ <u>י</u> אחdroid ד ⊕ לא אלי ו+                                                                                                    | C MainActivity.java x o activity_main.xml x o app x strings.xml x                                                                                                    |                                                                                                    |
|----------------------------------------------------------------------------------------------------|----------------------------------------------------------------------------------------------------|----------------------------------------------------------------------------------------------------|
| Android  Addroid Addroid Addro                                                                                                    | <pre>Gradle files have changed since last project sync. A project sync may be necessary for the IDE to work properly. apply plugin: 'com.android.application' android {     compileSdkVersion 22     buildToolsVersion "21.1.2"     defaultConfig {         applicationId "ics163.luci.ics.uci.edu.gpsdrawapp"         min5dkVersion 21         versionCode 1         versionName "1.0"     }     buildTypes {         release {             minifyEnabled false             proguardFiles getDefaultProguardFile('proguard-android.txt'), 'proguard-rules.pro'         }     dependencies {         compile fileTree(dir: 'libs', include: ['*.jar'])         compile 'com.google.android.gms:play-services:7.0.0' </pre>                               |                                                                                                    |
|                                                                                                    |                                                                                                    |                                                                                                    |
| Android DDMS                                                                                                    |                                                                                                    | 26 - 1                                                                                                    |
| Android DDMS                                                                                                    |                                                                                                    | \$÷ ₹                                                                                                    |
| Devices   logcat ADB logs →*                                                                                                    | Log level: Verbose 🛊 Q~                                                                                                    | app: ics163.luci.ics.uci.edu.gpsdrawapp \$                                                                                                    |
| SUPUTA<br>Suputa<br>Suputa<br>Suput |                                                                                                    | app:ics163.luci.ics.uci.edu.gpsdrawapp ‡<br>→*<br>e<br>AVIOR_PRESERVED: true<br>alize:379>: QUALCOMM Build: 01/14/15, ab00<br>version 1.4           |
| Structes   logcat ADB logs →* 🕅<br>Devices   logcat ADB logs →* 🕅<br>Devices →• Image: Devices →• Image: Devices →• Image                                                                                                    | 04-16 15:06:12.107 5747-5747/ics163.luci.ics.uci.edu.gpsdrawapp I/art: Late-enabling -Xcheck:jni<br>04-16 15:06:12.134 5747-5755/ics163.luci.ics.uci.edu.gpsdrawapp I/art: Debugger is no longer active<br>04-16 15:06:12.199 5747-5778/ics163.luci.ics.uci.edu.gpsdrawapp D/OpenGLRenderer: Use EGL_SWAP_BEHA<br>04-16 15:06:12.205 5747-5747/ics163.luci.ics.uci.edu.gpsdrawapp D/Atlas: Validating map<br>04-16 15:06:12.244 5747-5778/ics163.luci.ics.uci.edu.gpsdrawapp I/Adreno-EGL: <qegldrvapi_eglinitia<br>04-16 15:06:12.245 5747-5778/ics163.luci.ics.uci.edu.gpsdrawapp I/OpenGLRenderer: Initialized EGL,<br/>04-16 15:06:12.257 5747-5778/ics163.luci.ics.uci.edu.gpsdrawapp D/OpenGLRenderer: Enabling debug mc</qegldrvapi_eglinitia<br> | app:ics163.luci.ics.uci.edu.gpsdrawapp \$<br>→*<br>e<br>AVIOR_PRESERVED: true<br>alize:379>: QUALCOMM Build: 01/14/15, ab00<br>version 1.4<br>ode 0 |
| Strooties   logcat ADB logs →* 🕅<br>Devices   logcat ADB logs →* 🕅<br>Devices →•<br>LGE Nexus 5 Android 5.1 (API 2 +)<br>ics163.luci.ics.uci.edu.gpsdrawapp (5747)<br>+<br>C<br>C<br>C<br>C<br>C<br>C<br>C<br>C<br>C<br>C<br>C<br>C<br>C                                                                                                    | 04-16 15:06:12.107 5747-5747/ics163.luci.ics.uci.edu.gpsdrawapp I/art: Late-enabling -Xcheck:jni<br>04-16 15:06:12.134 5747-5755/ics163.luci.ics.uci.edu.gpsdrawapp I/art: Debugger is no longer active<br>04-16 15:06:12.199 5747-5778/ics163.luci.ics.uci.edu.gpsdrawapp D/OpenGLRenderer: Use EGL_SWAP_BEHA<br>04-16 15:06:12.205 5747-5747/ics163.luci.ics.uci.edu.gpsdrawapp D/Atlas: Validating map<br>04-16 15:06:12.244 5747-5778/ics163.luci.ics.uci.edu.gpsdrawapp I/Adreno-EGL: <qegldrvapi_eglinitia<br>04-16 15:06:12.245 5747-5778/ics163.luci.ics.uci.edu.gpsdrawapp I/OpenGLRenderer: Initialized EGL,<br/>04-16 15:06:12.257 5747-5778/ics163.luci.ics.uci.edu.gpsdrawapp D/OpenGLRenderer: Enabling debug mc</qegldrvapi_eglinitia<br> | app:ics163.luci.ics.uci.edu.gpsdrawapp \$<br>→"<br>e<br>AVIOR_PRESERVED: true<br>alize:379>: QUALCOMM Build: 01/14/15, ab00<br>version 1.4          |

```
app/build.gradle - [app] - GPSDrawApp - [~/Documents/ClassResources/2015_03_ICS163/codeW
                       101
$5
                    X
                                                                                            MainActivity v
                                                                            25
                                                                                    E.
                                                                                         œ
                       i build.gradle
               app
GPSDrawApp
                                                                                                          strings.xml ×
                                     ⊕ ÷ ☆ ►
                                                      C MainActivity.java ×
                                                                          o activity main.xml ×
                                                                                               ( app ×
      Android
1: Project
     app
  W
                                                      Gradle files have changed since last project sync. A project sync may be necessary for th
       manifests
     ►
                                                        apply plugin: 'com.android.application'
æ
     🔻 🗖 java
        ics163.luci.ics.uci.edu.gpsdrawapp
                                                       idandroid {
Z: Structure
                                                            compileSdkVersion 22
              C & MainActivity
                                                            buildToolsVersion "21.1.2"
        ics163.luci.ics.uci.edu.gpsdrawapp (android)
       res
     ►
                                                            defaultConfig {
                                                      Đ
     Gradle Scripts
                                                                applicationId "ics163.luci.ics.uci.edu.gpsdrawapp"
  w.
                                                                minSdkVersion 21
        build.gradle (Project: GPSDrawApp)
                                                                targetSdkVersion 21
        build.gradle (Module: app)
                                                                versionCode 1
        gradle-wrapper.properties (Gradle Version)
                                                                versionName "1.0"
                                                      }
        proguard-rules.pro (ProGuard Rules for app)
                                                            buildTypes {
        gradle.properties (Project Properties)
                                                                release {
        settings.gradle (Project Settings)
                                                                    minifyEnabled false
        local.properties (SDK Location)
                                                                    proguardFiles getDefaultProguardFile('proguard-android.txt'), 'pro
                                                      }
                                                            }
                                                      dependencies {
                                                            compile fileTree(dir: 'libs', include: ['*.jar'])
                                                            compile 'com.google.android.gms:play-services:7.0.0'
                                                      À}
   Android DDMS
```

#### NON DINOMAL NANTH llspy.affix-bottom, build.gradle - [app] - GPSDrawApp - [~/Documents/ClassResources/2015\_03\_ICS163/ 옷 🖳 👸 🏺 🗰 🖡 🧚 🖬 MainActivity -Sync Project with Gradle Files o strings.xml x o activity\_main.xml × app × C MainActivity.java × Gradle files have changed since last project sync. A project sync may be necessary apply plugin: 'com.android.application' idandroid { compileSdkVersion 22 buildToolsVersion "21.1.2" defaultConfig { applicationId "ics163.luci.ics.uci.edu.gpsdrawapp" minSdkVersion 21 targetSdkVersion 21

• The Manifest needs to be updated to tell Android that this application uses "location"

- There are about 100 sensitive permissions that apps might need to request:
  - See them all here:
    - <u>http://developer.android.com/reference/android/</u> <u>Manifest.permission.html</u>

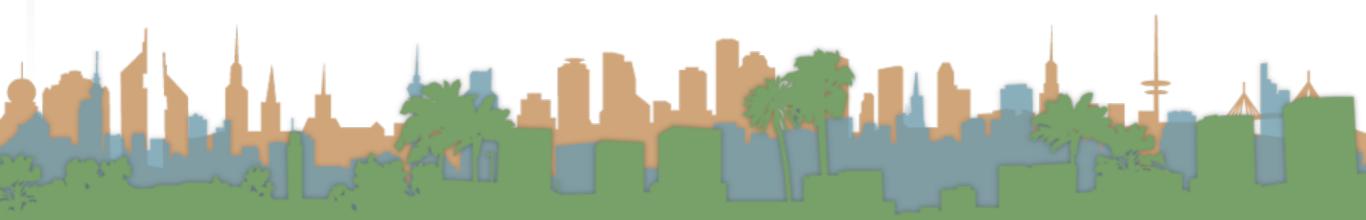

000

main/AndroidManifest.xml - [app] - GPSDrawApp - [~/Documents/ClassResources/2015\_03\_ICS163/codeWorkspace/GPSDrawApp]

Q ....

#### 🛅 🗄 💋 🛹 🖟 🔀 🛅 🗖 🔍 🙊 💠 🎼 🌗 MainActivity 🚽 🕨 🗰 🗣 🔛 🛱 🌞 ?

| GPSDrawApp app   Android Imain   Android Imain   Imain Imain   Imain Imai |                      |
|----------------------------------------------------------------------------------------------------|----------------------|
| <pre></pre>                                                                                                    |                      |
| <pre></pre>                                                                                                    |                      |
| Android DDMS                                                                                                    | ☆- ≟                 |
| Image: Devices   logcat       ADB logs →*       Image: ADB logs →*       Image: Log level:       Verbose +       Q~       app: ics163.luci.ics.uci.es                                                                                                    | edu.gpsdrawapp 💲     |
| Devices -* In logcat                                                                                                    | →*                   |
| <pre>Setures</pre>                                                                                                    | uild: 01/14/15, ab00 |
| → 2: Favorites                                                                                                    |                      |
|                                                                                                    | ole Memory Monitor   |

```
android:allowBackup="true"
android:icon="@mipmap/ic_launcher"
android:label="GPSDrawApp"
android:theme="@style/AppTheme" >
<activity
android:name=".MainActivity"
android:label="GPSDrawApp" >
<intent-filter>
<action android:name="android.intent.action.MAIN" />
<category android:name="android.intent.category.LAUNCHER" />
</activity>
</activity>
</application>
<uses-permission android:name="android.permission.ACCESS_FINE_LOCATION"/>
```

⊖</manifest>

# Connecting to Google Play Services

#### Connecting to Google Play Services

- Lots of failure modes that must be handled
  - User hasn't logged in
  - Phone software is out of date
  - Network connection fails
  - Phone rotates while user is fixing a problem

#### Connecting to Google Play Services

• Let's get an example of an application getting your last known location running

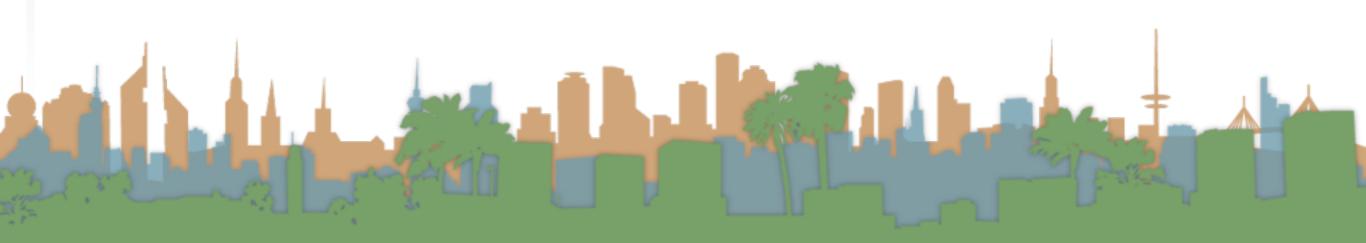

#### Example

- Create a skeleton program
- Install/require Google Play SDK
- Give app permission to use location
- Create a Google Play Object
  - Handle error conditions
- Create a UI
- Get references to the UI elements
- Connect Google Play Object
  - On success, put our last known location into the UI

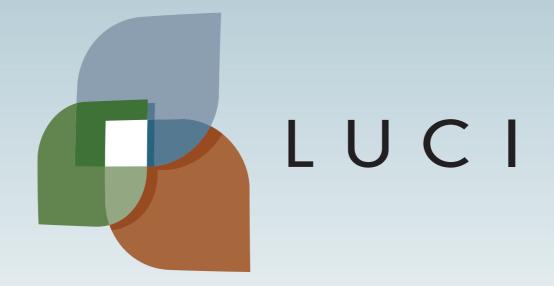

Elisten and